## Tableau d'encodage : eu - œu

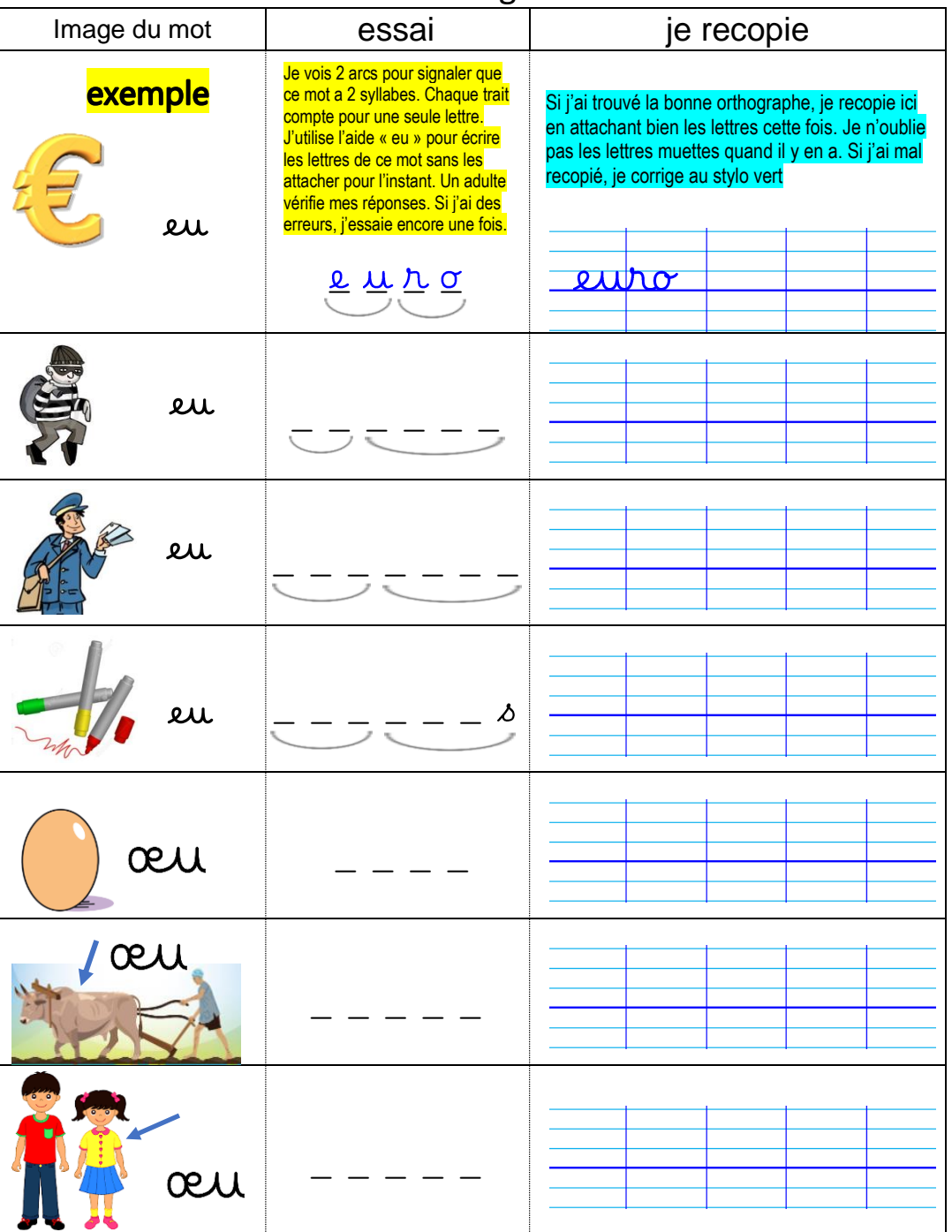

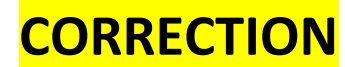

## Tableau d'encodage : eu - œu

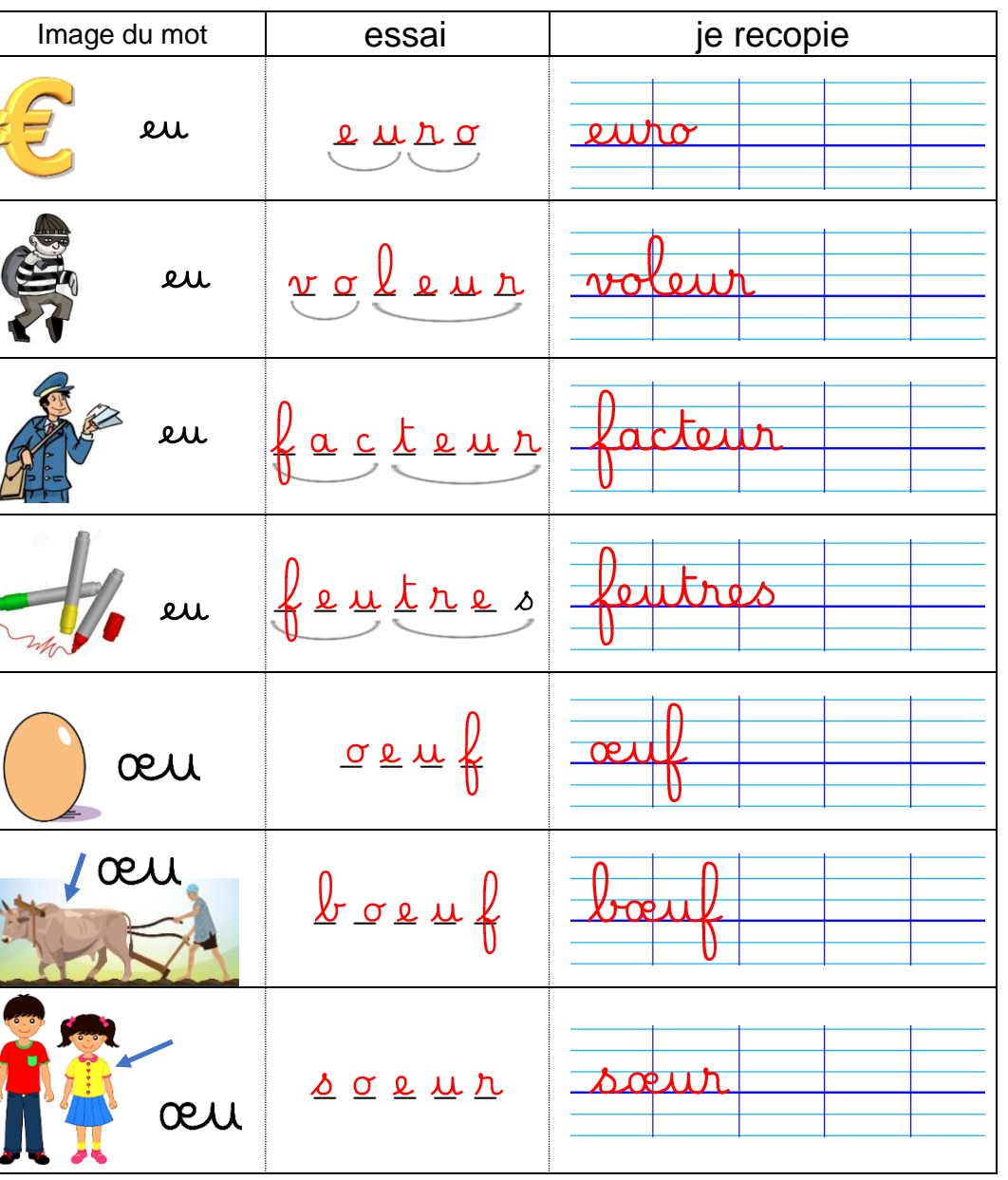